## Nu-FuSE

#### Porting CASTEP to GPGPUs

Adrian Jackson, Toni Collis, EPCC, University of EdinburghGraeme AcklandUniversity of Edinburgh

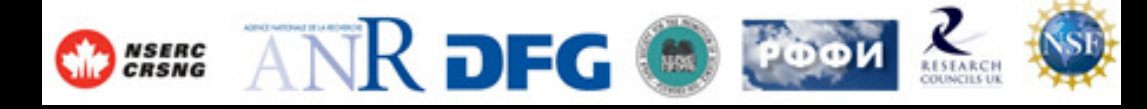

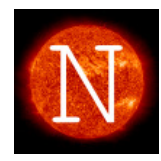

## CASTEP

- $\bullet$ Density Functional Theory<br>Plane-wave basis set with n
	- –Plane-wave basis set with pseudo<br>notentials potentials
	- –Heavy use of FFTs
	- – FORTRAN (modern) and MPI for parallelisation
	- –plane-waves, k-points and bands data<br>decompositions
	- decompositions
- $\bullet$ Significant use on UK HPC systems

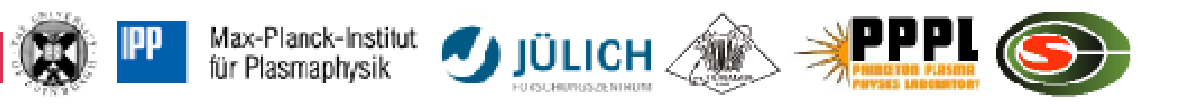

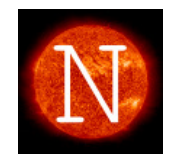

## CASTEP Scaling

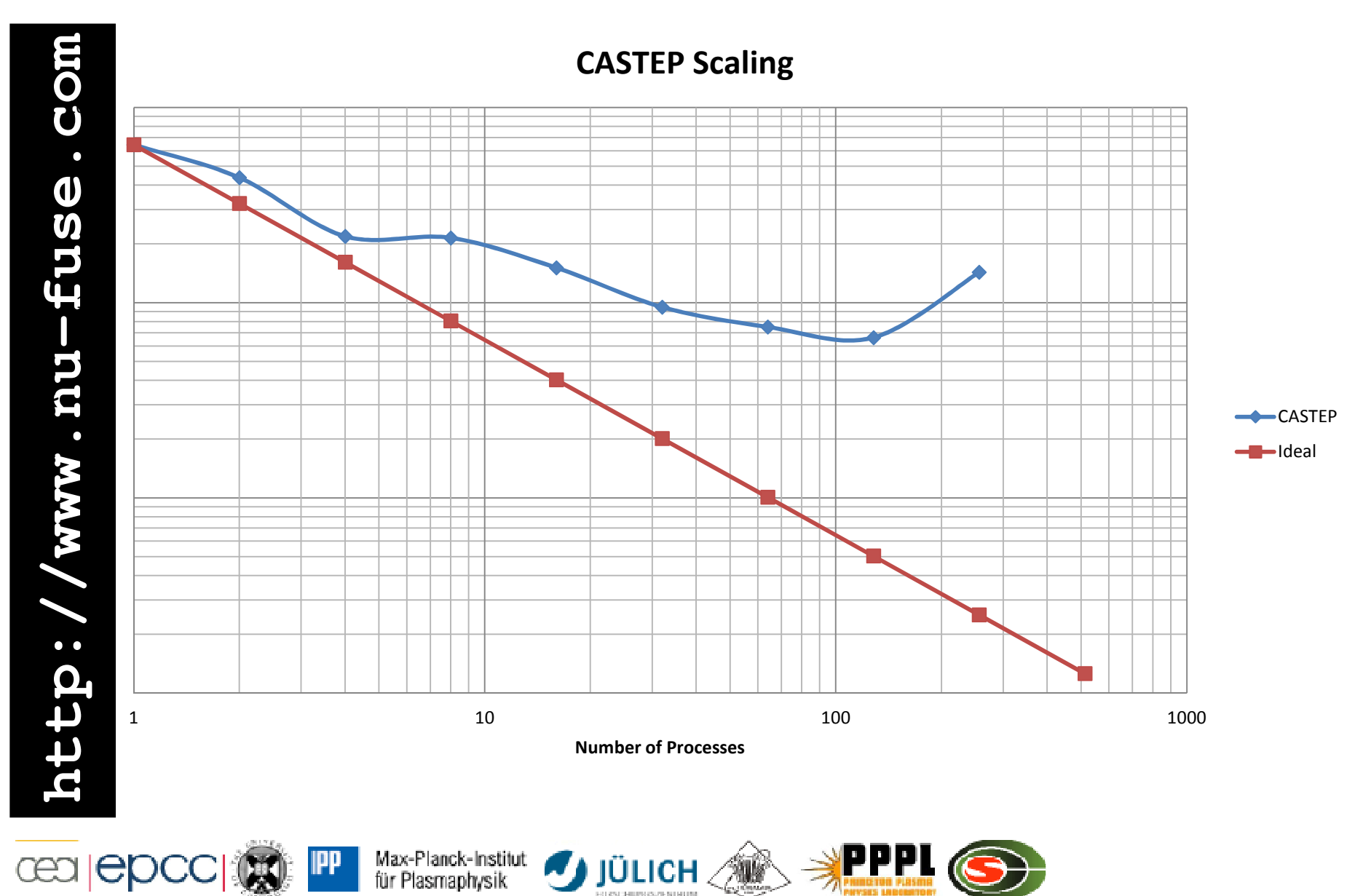

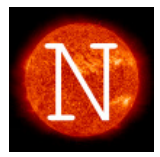

## **Capabilities**

#### **Hamiltonians**

•

•

•

•

•

•

•

•

•

•

•

- DFT XC-functionals LDA, PW91, PBE, RPBE, PBEsol, WC •DFT XC-functionals LDA, PW91, PBE, RPBE, PBEsol, WC
- •Hybrid functionals PBE0, B3LYP, sX-LDA, the HSE family of functionals (including user-defined parameterisation)<br>LDA+LLand GGA+LL
- •LDA+U and GGA+U
- •Semi-empirical dispersion corrections (DFT+D)<br>Structural methods

#### • **Structural methods**•

- Full variable-cell geometry optimisation using BFGS, LBFGS and TPSD
- •Geometry optimisation using internal co-ordinates<br>Geometry optimisation using damped molecular dy
- •Geometry optimisation using damped molecular dynamics<br>Transition-state search using LST/OST method
- Transition-state search using LST/QST method

#### •**Molecular Dynamics**

- Molecular Dynamics including fixed and variable-cell MD<br>NVE NVT NPH and NPT ensembles •
- •NVE, NVT, NPH and NPT ensembles
- Path-integral MD for quantum nuclear motion

#### •**Vibrational Spectroscopy**

- Phonon dispersion and DOS over full Brillouin-Zone using DFPT methods •
- •Phonon dispersion and DOS over full Brillouin-Zone using supercell methods
- • IR and raman intensities •

#### **Dielectric Properties**

- Born effective charges and dielectric permittivity<br>Erequency-dependent dielectric permittivity in IP
- •Frequency-dependent dielectric permittivity in IR range
- •Wannier Functions<br>Flectrostatic correct
- •Electrostatic correction for polar slab models<br>Solid-state NMR spectroscopy
- •**Solid-state NMR spectroscopy**
- •Chemical Shifts
- •Electric Field Gradient tensors<br>J-coupling
- •
- J-coupling **Optical and other Spectroscopies**•
- •EELS/ELNES and XANES Spectra
- •Optical matrix elements and spectra<br>**Electronic properties**

#### **Electronic properties**

- **Band-structure calculations**<br>Mulliken population analysis
- •Mulliken population analysis<br>Hirshfeld population analysis
- •Hirshfeld population analysis
- •Electron Localisation Functions (ELF)<br>**Pseudonotentials** •
- **Pseudopotentials**
- Supports Vanderbilt ultrasoft and norm-conserving pseudopotentials<br>Built in "On The Fly" pseudopotential generator
- •Built in "On The Fly" pseudopotential generator<br>Self-consistent Pseudootentials
- Self-consistent Pseudpotentials<br>(non self-consistent) PAW for n
- (non self-consistent) PAW for properties calculations<br>Flectronic Solvers
- **Electronic Solvers**
- Block Davidson solver with density mixing<br>Ensemble DET for metals
- •Ensemble DFT for metals

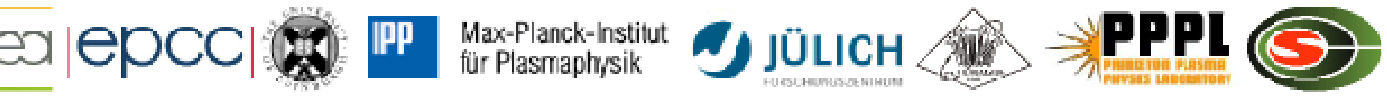

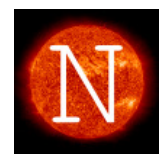

## Motivation

- Demonstrator<br>Finvestigate w
	- –Investigate whether it makes sense<br>What data transfers are necessary
	- What data transfers are necessary<br> $C$ ASTEP 7.0
	- –CASTEP 7.0<br>No diverger
	- –No divergence from mainstream<br>No intrusion into physics
	- No intrusion into physics<br>
- Single GPU
	- –Large simulations on desktop<br>Ultinle CDU
- Multiple GPU
	- –Utilise large GPU'd systems
	- Enable future UK HPC systems to be GPU'd

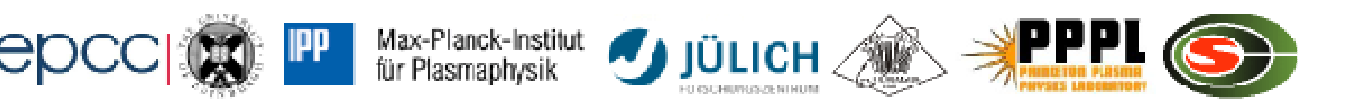

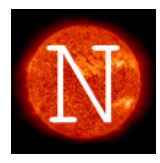

## CASTEP: initial accelerator investigation

- Replace blas calls with cula<br>— Cauda-blas library
	- –(cuda-blas library)<br>http://www.culatoo http://www.culatools.com/)
- Replace fft calls with cufft<br>FALLOX and Geometry Ontimi
	- NLCX and Geometry Optimisation
	- –Small simulation, to fit on one CPU, no MPI<br>calls. 4 Ti atoms. 2 O atoms, total of 32 calls. 4 Ti atoms, 2 O atoms, total of 32 electrons.
		- No device calls runtime = 14.6s<br>• Cula blas calls runtime = 31.1s
		- Cula blas calls runtime = 31.1s<br>• Cula blas and cufft calls runtim
		- Cula blas and cufft calls runtime = 418s.<br>iority of the increased runtime was

#### **Majority of the increased runtime was due to data transfer.**

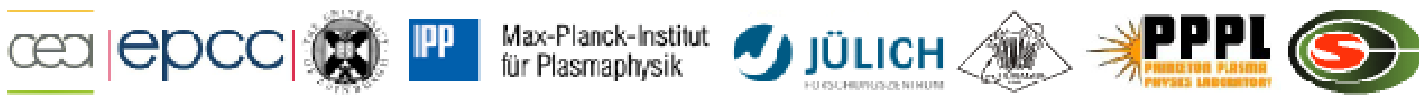

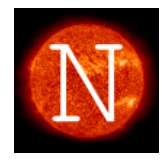

- Aim:
	- –remove data transfer problems by placing most<br>of the large data structures on the GPU. of the large data structures on the GPU.
	- Use OpenACC kernels, PGI CUDA fortran, cula<br>blas and cufft. blas and cufft.
- The process:
	- 'All or nothing' approach, moving large data<br>structures onto the GPU and all affected structures onto the GPU and all affected routines/functions (approximately 50 subroutines)
	- Focus on the serial version first.<br>After initial compilation oxpost t
	- After initial compilation expect to spend some time optimising, particularly data transfers time optimising, particularly data transfers
	- Move onto mpi version.

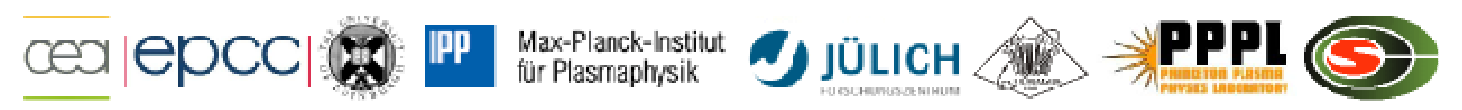

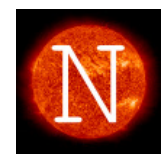

## OpenACC Directives

**http://www.nu-fuse.com** http://www.nu-fuse.com

- $\bullet$ With directives inserted, the<br>compiler will attempt to comp compiler will attempt to compile the key kernels for execution on the GPU, and will manage the necessary data transfer automatically.
- $\bullet$ Directive format:<br>- C: #pragma\_acc
	- –C: #pragma acc ...
	- –Fortran: !\$acc ….
- $\bullet$ These are ignored by non<br>accelerator compilers accelerator compilers

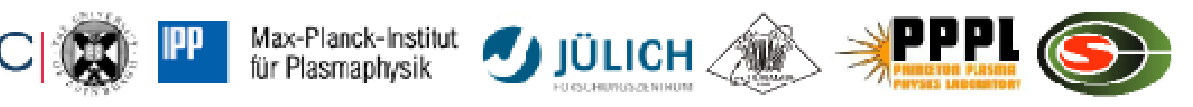

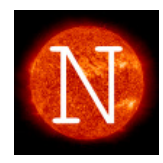

## OpenACC

ceal

```
PROGRAM main 
INTEGER :: a(N) …!$acc data copy(a)

!$acc parallel loopDO i = 1, Na(i) = iENDDO
!$acc end parallel loop
CALL double_array(a) !$acc end data…
```

```
 END PROGRAM main
```

```
SUBROUTINE double_array(b)INTEGER :: b(N)!$acc kernels loop present(b)
   DO i = 1, Nb(i) = 2 * b(i)ENDDO!$acc end kernels loopEND SUBROUTINE double_array
```
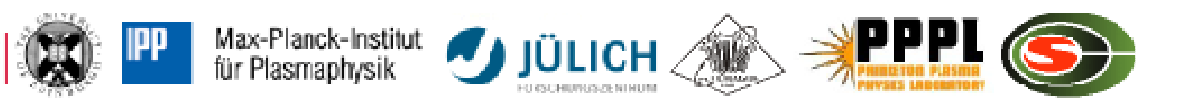

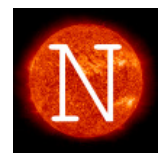

### Data structures on device

#### •Wavefunctions:

- complex(kind=dp) :: Wavefunction%coeffs(:,:,:,:)
- complex(kind=dp) :: Wavefunction%beta\_phi(:,:,:,:)
- real(kind=dp) :: Wavefunction%beta\_phi\_at\_gamma(:,:,:,:)
- logical :: Wavefunction%have\_beta\_phi(:,:)
- –complex(kind=dp) :: Wavefunctionslice%coeffs(:,:)
- complex(kind=dp) :: Wavefunctionslice%realspace\_coeffs(:,:)
- real(kind=dp) :: Wavefunctionslice%realspace\_coeffs\_at\_gamma(:,:)
- logical :: Wavefunctionslice%have\_realspace(:)
- complex(kind=dp) :: Wavefunctionslice%beta\_phi(:,:)
- real(kind=dp) :: Wavefunctionslice%beta\_phi\_at\_gamma(:,:)

#### •Bands

- complex(kind=dp) :: coeffs(:)
- complex(kind=dp) :: beta\_phi(:)
- real(kind=dp) :: beta\_phi\_at\_gamma(:)

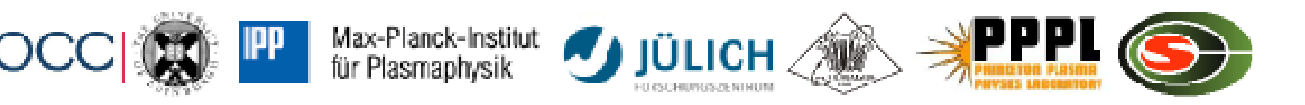

**http://www.nu-fuse.com** http://www.nu-fuse.com

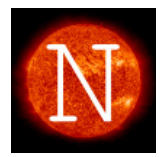

## Example use of kernels

```
subroutine wave copy wy wy ks
!$acc kernels present or copy(wvfn dst, wvfn src)
!Map reduced representation of coefficients on k-pointdo nb=1,nbands_to_copy
recip_grid = cmplx_0
          call
basis_recip_reduced_to_grid(wvfn_src%coeffs(:,nb,nk_s,ns_s),nk_src,recip_grid,'STND')call
basis_recip_grid_to_reduced(recip_grid,'STND',wvfn_dst%coeffs(:,nb,nk_d,ns_d),nk_dst)end do…… ! copy rotation data …… do nb=1,nbands_to_copy
do nb2=1,nbands_to_copy
wvfn_dst%rotation(nb,wvfn_dst%node_band_index(nb2,id_in_bnd_group),nk_dst,ns_dst) = && 
wvfn_src%rotation(nb,wvfn_src%node_band_index(nb2,id_in_bnd_group),nk_src,ns_src)end doend do!Sacc end kernels
end subroutine wave_copy_wv_wv_ksMax-Planck-Institut
                               IÜLICH
               für Plasmaphysik
```
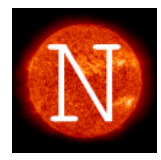

- • Module procedures used throughout the code
	- Multiple calls for all the core kernels
- • Module procedures support different data structures for same call
	- Interface chooses different routines
- CASTEP uses language options that are not supported on devices,<br>such as the use of `optional' tynes when passing data to such as the use of 'optional' types when passing data to subroutines followed by 'if present' statements.
	- Resolved by creating copies of subroutines with and without optional<br>arguments arguments.
- • Specifying arrays with dimension(\*) when passing to subroutines
	- Resolved by specifying correct dimension structure, sometimes requiring multiple copies of subroutines

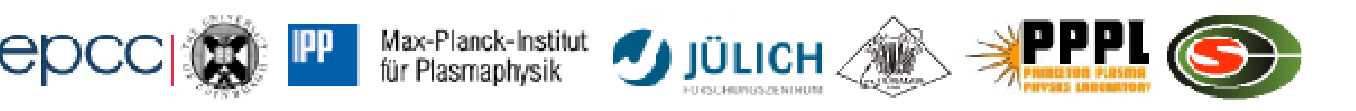

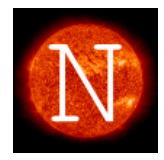

# subroutine<br>
basis\_real\_to\_recip\_gamma(grid,grid\_type,num\_grids,gamma)<br>
real(kind=dp), dimension(\*), intent(inout) :: grid<br>
character(len=\*), intent(in) :: grid\_type<br>
complex(kind=dp), dimension(\*), intent(out) :: gamma<br>
co complex(kind=dp), dimension(\*), intent(out) :: qamma

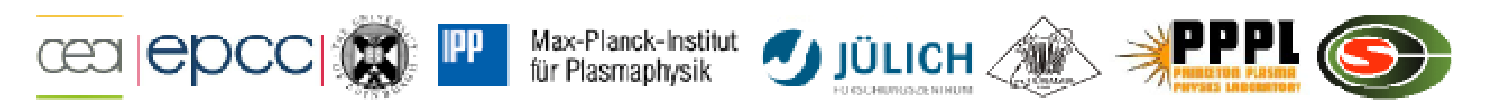

## Example modification

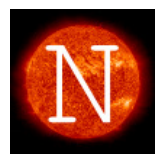

interface basis real to recip gamma module procedure basis\_real\_to\_recip\_gamma\_1d module procedure basis\_real\_to\_recip\_gamma\_2d\_grid module procedure basis\_real\_to\_recip\_gamma\_2d\_gamma module procedure basis\_real\_to\_recip\_gamma\_2d\_grid\_2d\_gammamodule procedure basis\_real\_to\_recip\_gamma\_3d\_gamma module procedure basis\_real\_to\_recip\_gamma\_3d\_grid\_3d\_gammaend interfacesubroutine basis\_real\_to\_recip\_gamma\_2d\_grid\_2d\_gamma(grid,grid\_type,num\_grids,gamma) implicit noneinteger, intent(in) :: num\_grids real(kind=dp), dimension(:,:), intent(inout) :: gridcharacter(len=\*), intent(in) :: grid\_type complex(kind=dp), dimension(:,:), intent(out) :: gammareal(kind=dp), dimension(:), allocatable :: temp\_grid complex(kind=dp), dimension(:), allocatable :: temp\_gamma allocate(temp\_grid(size(grid))) allocate(temp\_gamma(size(gamma)))temp  $grid = reshape(qrid,shape(temp,grid))$  $temp_{gamma}$  = reshape(qamma, shape(temp\_gamma)) call basis\_real\_to\_recip\_gamma\_inner(temp\_grid,grid\_type,num\_grids,temp\_gamma) grid = reshape(temp\_grid,shape(grid))gamma = reshape(temp\_gamma,shape(gamma))

deallocate(temp\_grid,temp\_gamma)end subroutine basis\_real\_to\_recip\_gamma\_2d\_grid\_2d\_gamma

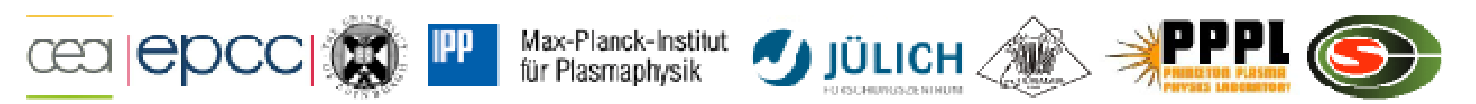

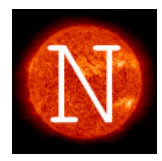

• Data that is involved in I/O needs to be taken off the device (copies of data need to be made):

#### Original code (from ion.CUF):

```
read(wvfn%page_unit,REC=record,iostat=status) ((wvfn%coeffs(np,nb,1,1),np=1,wvfn%waves_at_kp(nk)),nb=1,wvfn
%nbands_max)
```
#### New code:

```
read(wvfn%page_unit,REC=record,iostat=status) ((coeffs_tmp,np=1,wvfn%waves_at_kp(nk)),nb=1,wvfn%nbands_max)
wvfn%coeffs(np,nb,1, 1) = coeffs tmp
```
- $\bullet$ Sometimes the limitations of what is on and off the device results in multiple! Sacc, kernel, regions very close together, and not the entir multiple!\$acc\_kernel\_regions very close together, and not the entire subroutines, which is not necessarily very efficient. Will require a lot of fine tuning to improve performance.
- •Currently still working on successfully compiling the serial code.

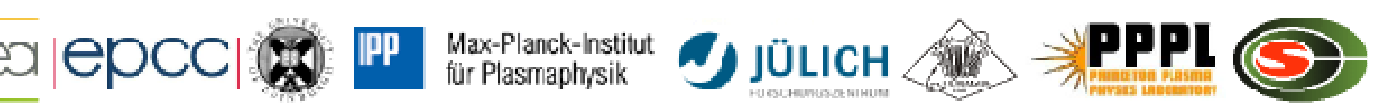

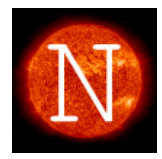

#### Still an ongoing project

- • Very closed to having the first version of the software ported to device
- Expect this to be optimised to improve performance and<br>minimise data transfer  $\bullet$ minimise data transfer
- $\bullet$  Using the PGI compiler (in order to use OpenACC) has resulted in multiple compiler issues
	- tmp files not being correctly understood no clear error message<br>Compiler failing on large files
	- Compiler failing on large files
	- Complex number functions in Fortran not currently compatible with OpenACC.
	- Deep data copy not handled

#### Next step: OpenACC+MPI implementation.

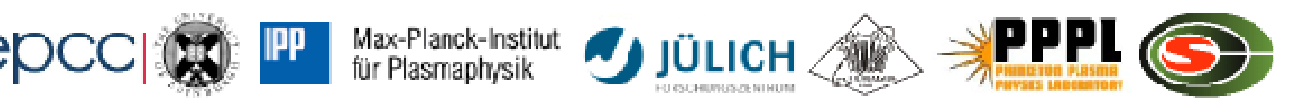

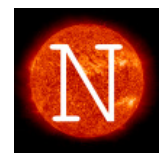

**http://www.nu-fuse.com**

http://www.nu-fuse.com

## Reduced port of CASTEP

- Porting the full program to difficult
	- Unsupported features and compiler immaturity
	- I AW-IAVAL Low-level changes affected too much code
	- –Change approach to port contained functionality
- Particular feature (nlxc calculation)
- Work from bottom up rather than top down
	- –Port lowest level kernels, then move data<br>regions successively higher regions successively higher
	- altering all associated code to work with those structures

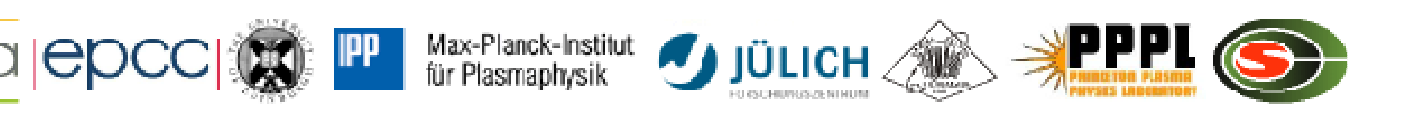

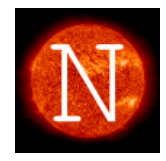

**http://www.nu-fuse.com**

http://www.nu-fuse.com

## CASTEP Performance

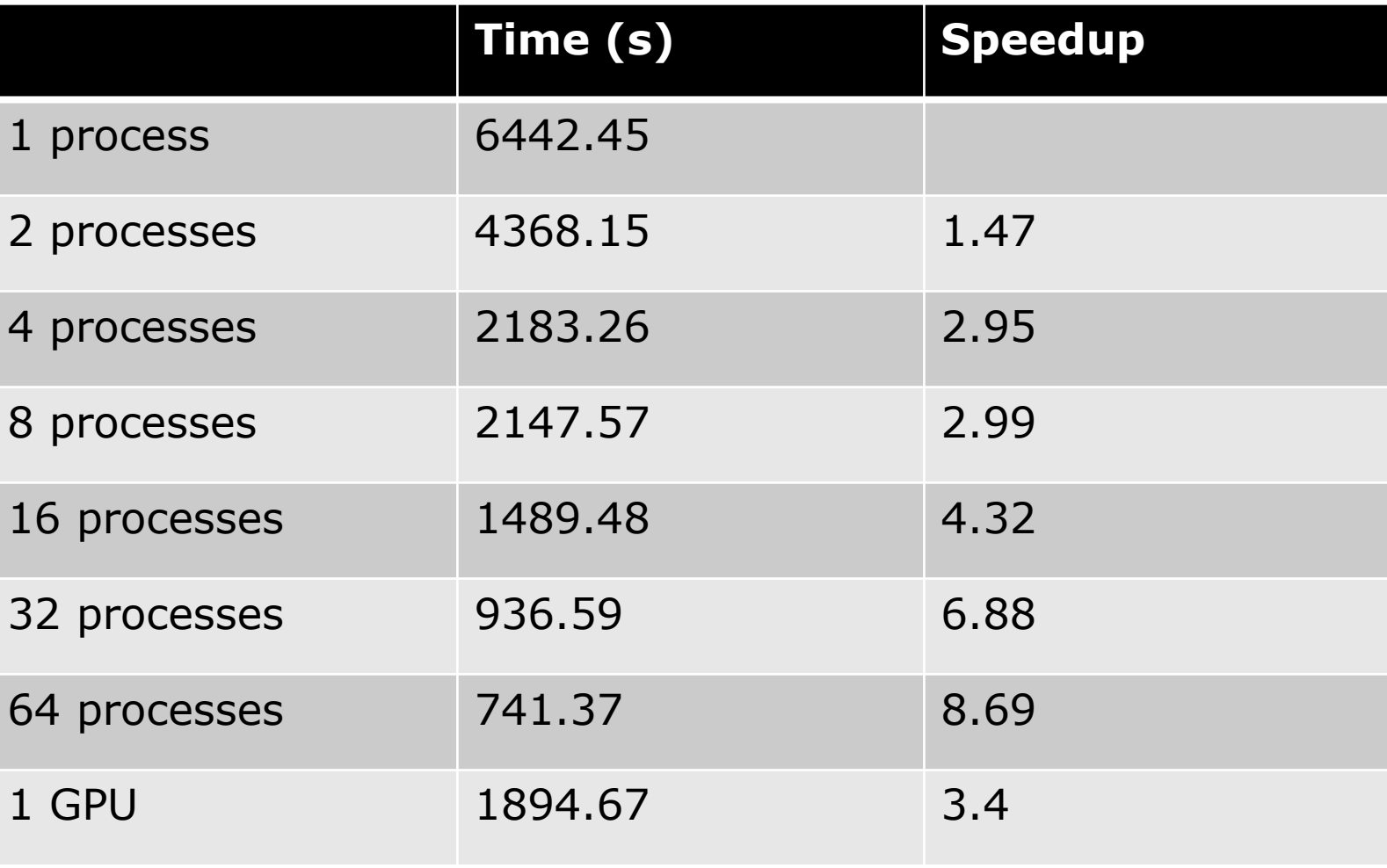

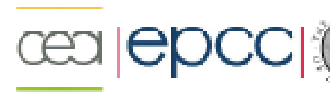

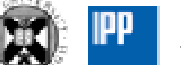

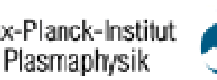

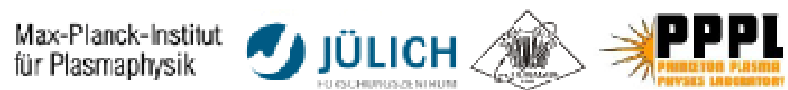

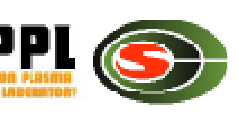

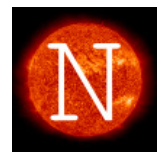

## Summary

#### Porting CASTEP to GPGPUs using OpenACC and<br>CUPA likes size CUDA libraries

- • Full program defeated us
	- Still porting a large amount of the core kernels but not having to update the whole program
- OpenACC has moved on and so have the compilers<br>Aluch better now, but still not trivial •
	- Much better now, but still not trivial
- • OpenACC is not OpenMP
	- Similar in the sense it is easy to get something to work but harder to<br>aet full performance get full performance
	- Hides much worse data operations
	- Bad OpenMP will scale a bit
	- Bad (not well structured) OpenACC will go much slower than serial
- • How do you cope with modifications in the source code to enable GPU usage?

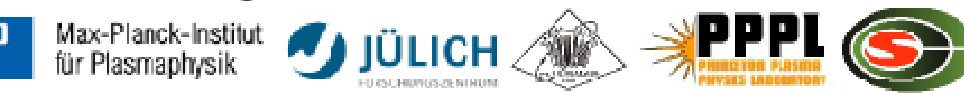